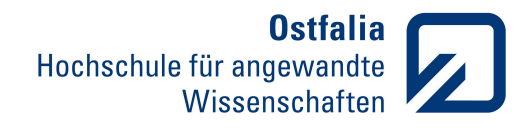

Fakultät Elektro- und Informationstechnik

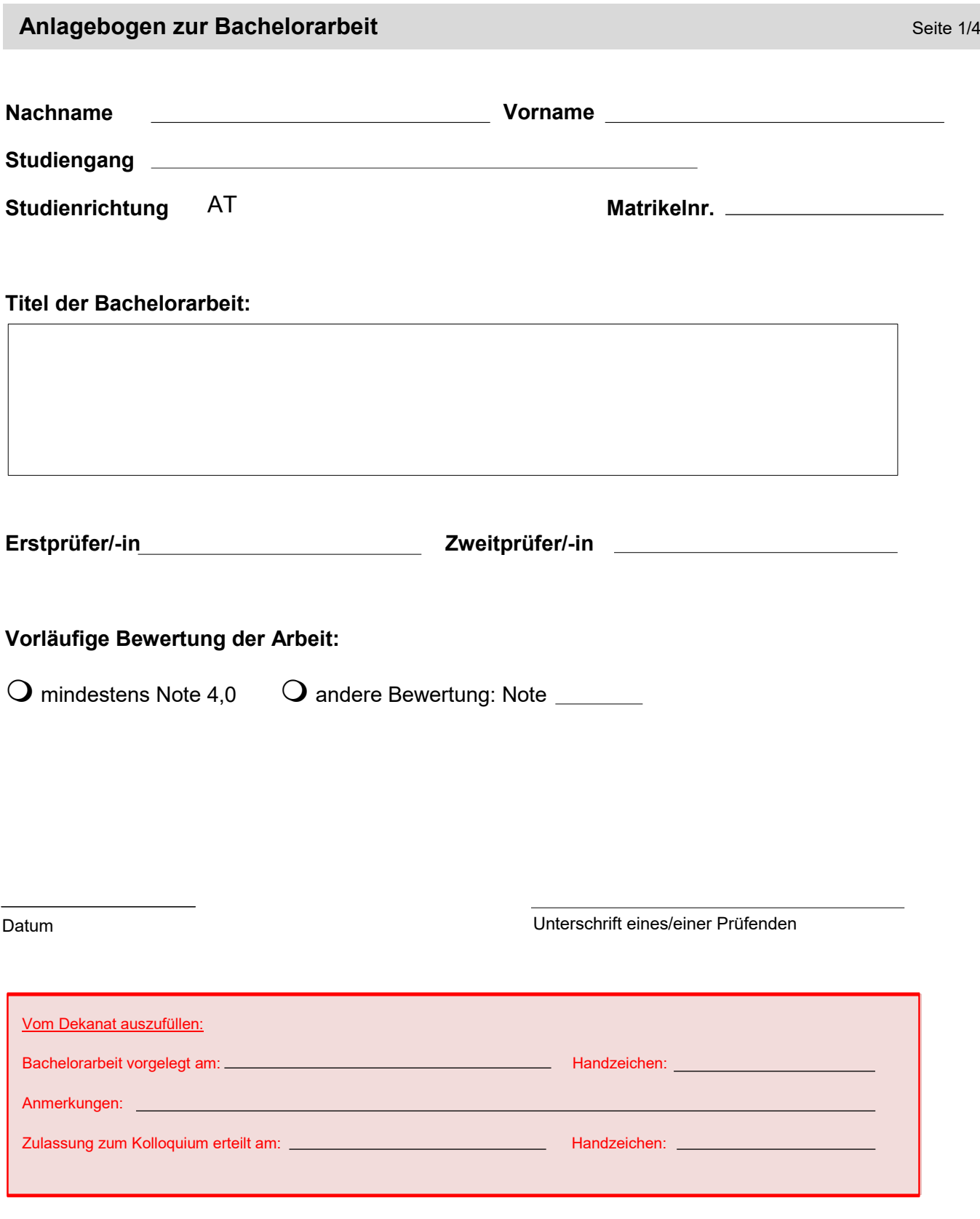

**Ostfalia**<br>Hochschule für angewandte<br>Wissenschaften

Fakultät Elektro- und Informationstechnik

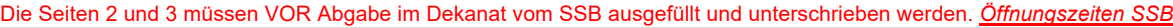

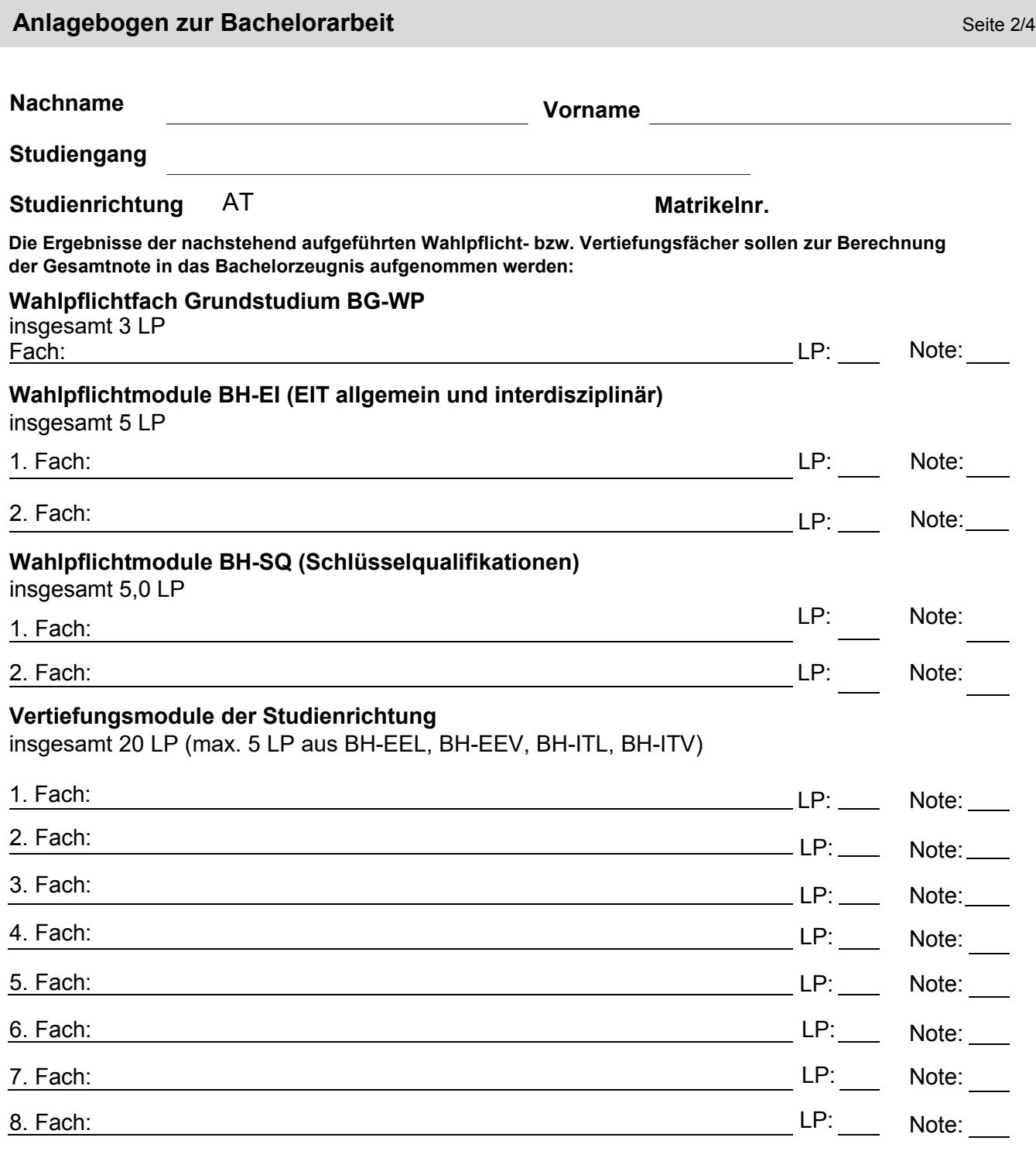

**Bestätigung des SSB**

Datum Unterschrift Antragsteller/-in

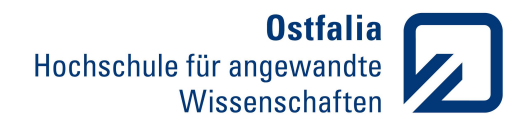

Fakultät Elektro- und Informationstechnik

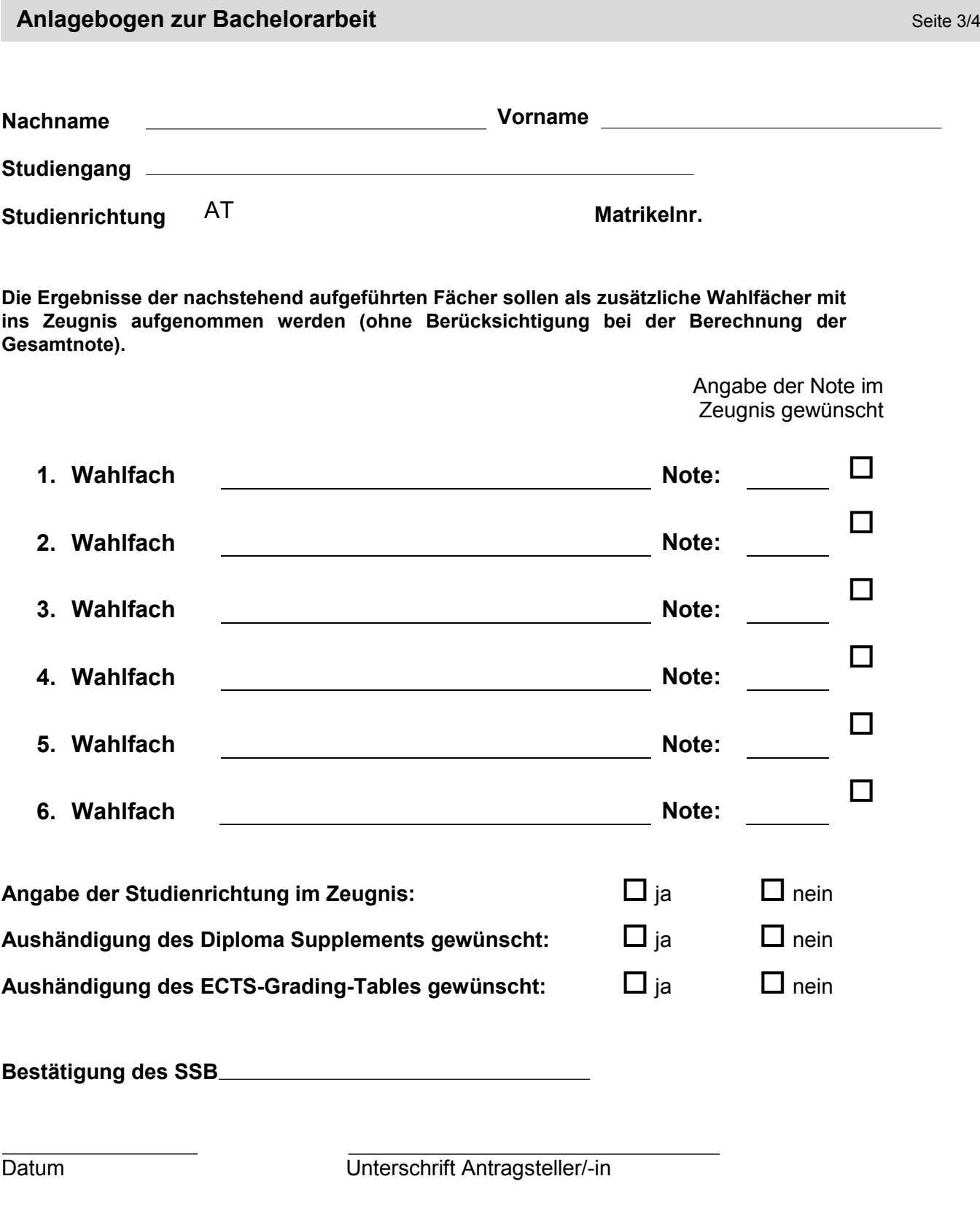

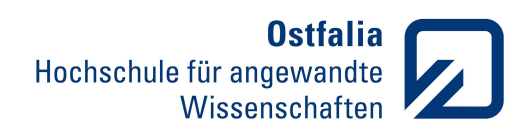

Fakultät Elektro- und Informationstechnik

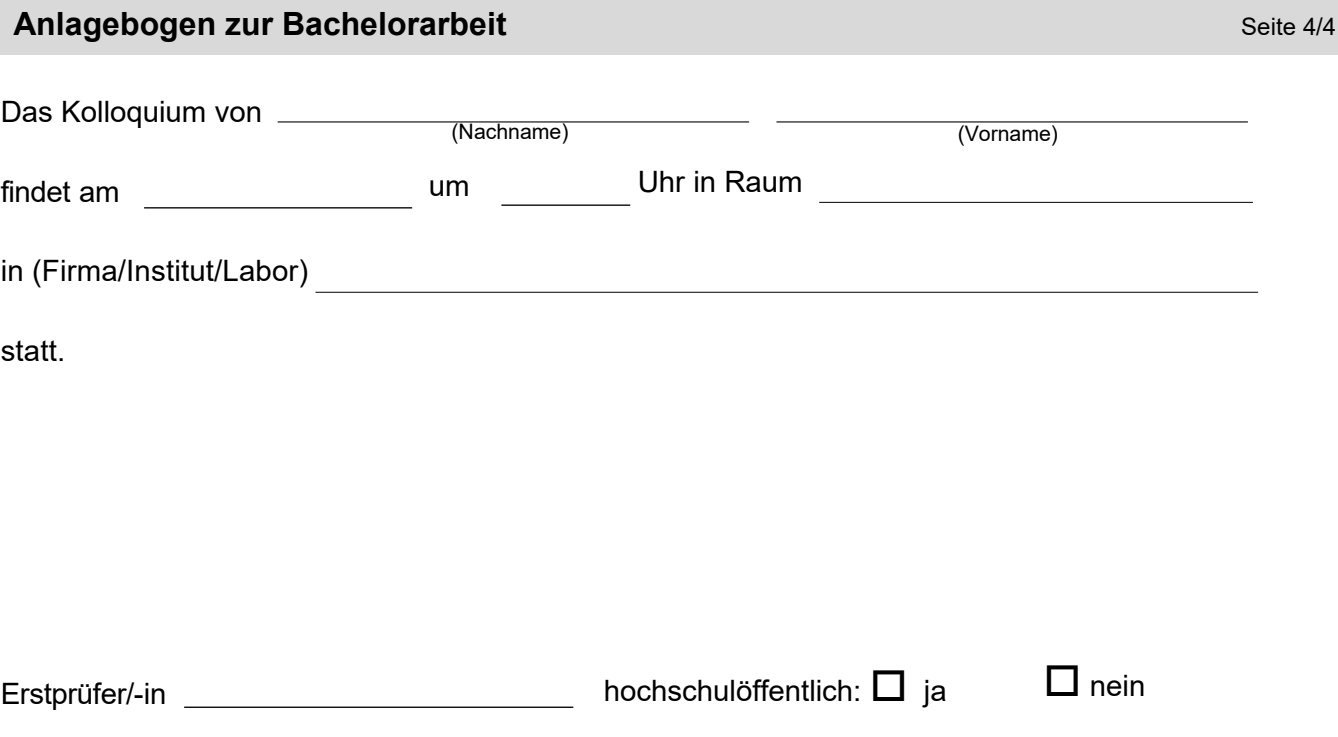